# **Futaba** 1M23N17429**FASST** ワイヤレス トレーナー **CONDA** システム WTR-7 取扱説明書

注意: ● ご使用の前に必ず本書をお読みください。 ● 本書はいつでも活用できるように大切に保管してください。

この度は FASST 方式ワイヤレストレーナーシ ステム WTR-7 をお買上げいただきまして誠に ありがとうございます。

この WTR-7 は従来のトレーナーコードの替わ りに使用することにより、生徒側の信号をワイ ヤレスで先生側に送信することができます。

また、この WTR-7 は下記の送信機に対応します。

### **WTR-7** 対応送信機

#### 生徒側:FASST-2.4GHz 方式 7ch モード対応の弊社製送信機

 $\%$  T6EX-2.4G, T7C-2.4G, TM8(7ch モード), T10CG-2.4G (7ch モード), TM10 (7ch モード), TM14 (7ch モード) ただし、TM8 モジュールを使用する送信機のうち、トレーナージャックがマイクロコネクタタイプ以外の 送信機は使用できません。

先生側:FASST-2.4GHz、FM、PCM1024 または PCM-G3 方式の弊社製送信機 ※ ただし、トレーナージャックがマイクロコネクタタイプの送信機。

### (ワイヤレストレーナーシステム概略)

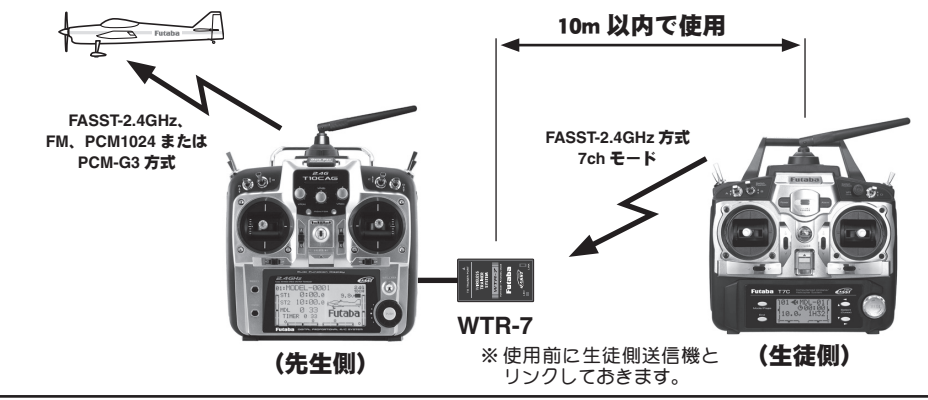

### **WTR-7** 各部の名称

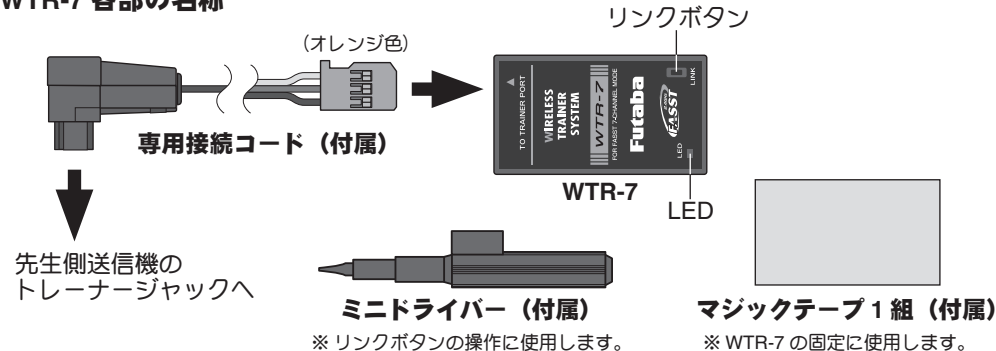

# 使用上の注意

## 警告

先生側および生徒側送信機の距離は **10m** <sup>以</sup> 内で使用してください。

先生側および生徒側送信機の間には人や物 が入らないようにしてください。 ■高周波信号がブロックされ、WTR-7 が正常に

信号を受信できなくなります。

●●先生側、生徒側ともに、トレーニング中に<br>●■電池切れとならないように、送信機バッテ<br>リーをフル充電もしくは残量を確認してから使 電池切れとならないように、送信機バッテ 用してください。

■この WTR-7 使用時は生徒側の送信機も、通常 使用と同様に電源を ON の状態で使用します。

**●●生徒側送信機も 2.4GHz 帯の電波を使用し<br>■ ています。2.4GHz プロポの同時使用台数の<br>うちの1台にカウントしてください。** うちの **1** 台にカウントしてください。

■同一飛行場では、同時に使用する 2.4GHz プロ ポの台数は 15 台以内にしてください。

先生側は常に機体の動きに注意し、いつで も操作ができる態勢をとってください。 ■生徒側が操作中でも、WTR-7 がなんらかの原 因で受信できなくなったり、接続コードが外れ たりした場合、操作は自動的に先生側に切り替 わります。

# 注意

付属の接続コードは **WTR-7** 専用です。他の 用途では使用しないでください。

## 操作方法

#### (準備)

- ※ トレーナー機能の生徒側で使用する場合はトレーナー 機能は "INH" に設定します。 ただし、T14MZ または T12Z を生徒側で使用する場合、 WTR-7 とのリンク操作時のみトレーナー機能のモード を「先生側」に設定します。(リンク操作時、WTR-7 に電源を供給するため)
- ※ 生徒側送信機に FASST モードの選択機能がある場合、 7ch モードに設定されていることを確認してください。

### (**WTR-7** のリンク操作)

1 WTR-7 を付属の接続コードを使用して、 生徒側送信機のトレーナージャックに接 続します。

# 2 生徒側送信機の電源を ON にします。

- 3 WTR-7 <sup>の</sup> LED が緑の点滅となります。
- 4 生徒側送信機と WTR-7 をリンクさせるた め、WTR-7 の LINK スイッチを 2 秒以上 押してから離します。
- 5 リンクが完了すると、WTR-7 <sup>の</sup> LED が緑 の点灯となります。
- 6 送信機の電源を OFF にします。
- 7 生徒側送信機から WTR-7 を外します。

#### **LED** 表示

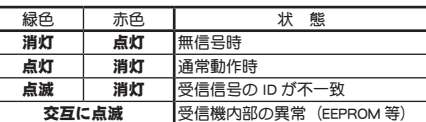

## (トレーナー機能使用時の操作)

8 先生側の送信機に WTR-7 を接続します。 ※送信機から外れて落ちないように、WTR-7 を送信 機の適当な場所に付属のマジックテープ等で固定 します。

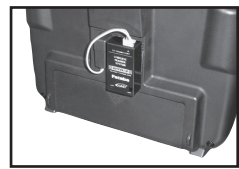

- 9 両方の送信機の電源を ON にして、トレー ナー機能を使用します。
- 10飛行前には必ず両方の送信機で機体の 各舵面が正しく追従動作することを確認 してください。

その他、トレーナー機能使用時の設定につき ましては、ご使用の送信機の取扱説明書を参 照してください。

#### **WTR-7** 仕様

FASST-2.4GHz 方式ワイヤレストレーナーシス テム(7ch モード対応) ・対応送信機:(「WTR-7 対応送信機」の項を参照) ・使用可能範囲:10m ・サ イ ズ:22.5x40.3x13.1mm ・重 量:8.1g

双葉電子工業株式会社 無線機器営業グループ TEL.(0475)32-6981 〒 299-4395 千葉県長生郡長生村薮塚 1080